# **Vocabulario de la Technologia**

## **Dispositivos**

**Computadora de Escritorio:** Una computadora que fue diseñada para quedarse en una ubicación.

**Laptop:** También se llama computadora portátil ya que se puede llevar a diferentes lugares.

**Smartphone:** (Teléfono Inteligente) Este tipo de celular provee funciones más avanzadas que hacer una llamada o mandar texto. La mayoría de 'smartphones' pueden tomar imágenes de alta calidad, mostrar videos, enviar correo electrónico, y usar el internet.

**Tablet (tableta portatíl):** Otro tipo de computadora portátil que trabaja por pantalla táctil (como un smartphone) La mayoría de tablets son más pequeñas y pesan menos que una laptop. Por ejemplo: Ipad, Kindle Fire

## **Los Componentes de la Computadora**

**El Ratón:** Un aparato pequeño que el usuario de la computador mueve sobre una mesa para mover el cursor de la pantalla. (Ver Cursor) Un ratón no se utiliza con una tableta o laptop.

**Teclado:** Este aparato es similar a una máquina de escribir, se le encuentra el alfabeto, numeros, y simbolos que puede usar para escribir órdenes a la computadora.

**Monitor:** La pantalla de la computadora.

**Soporte Físico (Hardware):** Las partes físicas de una computadora y aparatos relacionados a la computadora. El hardware internal de una computadora incluye la targeta madre, las unidades de disco duro, y el RAM. El hardware external incluye los monitores, el teclado, ratón, imprimador, y los escáneres.

**Programa de Computación (Software):** Un término general que describe los programas de la computadora. Los programas de software son 'virtual' no como el hardware de la computadora.

**Sistema Operativo:** Cada computadora, tableta y smartphone incluye un sistema operativo que provee funcionalidad básica para el aparato. Los sistemas operativos comunes son los de Windows, MAC OS y Linux.

**Disco Duro:** El disco duro es el que guarda toda la información que tiene la computadora.

## **Qué es lo que mira cuando prende la Computadora?**

**El Escritorio:** El sistema de comunicación primario para el usuario de la computadora.

**Barra de Tareas:** (Windows) La barra que se encuentra sobre el fondo de la pantalla y que contiene el botón "Start" en la izquierda. La barra de tareas también incluye el horario del dia en la derecha y los iconos del acceso directo.

**El Dock:** (Mac) En el sistema operativo de Macintosh, es un buzón virtual que provee acceso rápido a los programas más usados en la computadora.

**Cursor:** El puntero que se mueve con el ratón, o la línea que parpadea en la pantalla donde van a aparecer las palabras.

**Iconos:** Un icono en la pantalla de la computadora representa un programa en el disco duro de la computadora.

**Apps:** App es una abreviatura por la palabra "application", que también es lo mismo que un programa. Este término es usado más para describir programas en un smartphone y tabletas.

**Archivo:** Una colección de información guardado en un solo lugar, identificado por un nombre. Puede ser un documento, una imagen, sonido o canción, videos, información, aplicaciones, o otros tipos de información. Ejemplos: Documentos de texto, (Word, PDF) Imágenes (JPG, JPEG), Musica (MP3)

### **Más Vocabulario Commun**

**Iniciar Sesión (Conectarse):** Se le llama al proceso antes de comenzar su uso de una computadora, sistema o base de datos. Normalmente cuando inicia una sesión requiere el uso de una contraseña y nombre de usuario.

**Nombre de Usuario:** El nombre que identifica un usuario de computadora, o de servicio en la red.

**Contraseña:** Un código secreto que normalmente requiere el uso de letras, números, y símbolos para proveer acceso a una computadora, un interfaz o servicio de la red.

**Disco Duro Externo:** Si la memoria interna o disco duro interno se llena de información y el usuario quiere guardar la información adicional, se puede usar un disco duro externo.

**Memoria Portatíl:** También se les llaman memoria flash o memoria USB, sirven para almacenar documentos.

**USB:** USB es el puerto más común de la computadora. Se usan para conectar la tecla, el ratón, controladores, impresoras, escáneres, cámaras digitales, las memorias portátiles, y mucho más.

**Subir un archivo:** Los archivos se "suben" cuando los manda a otros sistemas generalmente usando el internet.

**Descargar:** Se refiere a un archivo que se "baja" del internet o a lo que se le llama el proceso de descargar los archivos. Es lo opuesto de 'subir un archivo'.

**Transmisiones (de Video o Audio):** Esto ocurre cuando un archivo de video o audio se puede ver o escuchar sin que lo descargen completamente.

### **Lo que daña a su computadora**

**Virus:** Casi como un virus biológico, un virus en la computadora no es algo que quieres tener. Los virus de la computadora son programas pequeños que afectan el funcionamiento de la computadora. Estos programas pueden crear archivos, mover archivos, borrar los archivos, hasta consumir la memoria de la computadora y causar que la computadora no funcione.

**Malware:** Significa 'software malicioso' y refiere a programas designados para dañar la computadora. Unos ejemplos son los virus, gusanos informáticos, troyanos y los programa espía.

**Programa Espía:** Este software espía en su computadora, puede captar información comó lo que mira en la computadora, sus emails, nombres de usuario, contraseñas y información de tarjeta de crédito.

### **Terminología del Internet**

**Internet:** El Internet es un sistema de red que conecta las computadoras de todo el mundo. Se ocupa acceso a un proveedor de Internet que actúa como el intermediario entre usted y el Internet.

**Wifi:** (Conexión Inalámbrica) El Wi-Fi es una tecnología inalámbrica que ayuda a las computadoras y otros aparatos a comunicarse con otras computadoras o servicios sin la necesidad de cables.

**Navegador:** Una aplicación que se usa para ver las páginas de web. Los navegadores comunes incluyen Microsoft Internet Explorer, Google Chrome, Mozilla Firefox y Apple Safari.

**Proveedor de Servicios de Internet:** La compañía a la que le paga por mes para obtener acceso al Internet.

**Dirección URL:** Una dirección URL es una dirección específica de una página web.

**Sitio de Web:** Un sitio de web no es lo mismo a una página de web. La diferencia es que un sito de web es una colleccion de paginas de web, como Amazon.com

**Página de Web**: Las páginas de web crean el red mundial.

**Email:** Email, significa "correo electrónico", es una de las funciones más populares del Internet. Este servicio le deja mandar y recibir mensajes con cualquier persona que tiene una cuenta de correo, en qual quier parte del mundo.

**Buscador:** El buscador es una aplicación para buscar páginas e información en Internet. Simplemente con el uso de palabras claves, los usuarios pueden encontrar miles de páginas relevantes en el buscador. Google es un buscador.

**Barra de dirección:** La barra de dirección está localizada en la parte superior de la página. Es un espacio en donde se escriben las direcciones de web para navegar a una página.

**En línea :** El término "en línea" normalmente se refiere a el uso del internet.

**Enlace:** Normalmente durante el uso de la computadora se encuentran en la página palabras destacadas o subrayadas usualmente estas palabras señalan que ha encontrado un enlace. El uso de los enlaces es importante porque le ayudan a la navegación del internet, simplemente oprime el enlace y lo lleva a una nueva página. Típicamente los enlace se encuentran en color azúl, pero pueden aparecer en cualquier color, con o sin estar subrayados.

**Blog:** Este término se refiere a los diarios que se escriben en el internet. Cualquier persona que sabe cómo crear una página en el internet puede crear un Blog.

**Nube de Almacenaje:** La nube se refiere a servicios específicos en Internet, que también se le llama computación en la nube. Ejemplos: almacenaje en línea (la Drive de Google) y el correo electrónico. Si guarda algo en la nube lo podrá ver en cualquier computadora con acceso al internet.

**Redes Sociales:** Una colección de comunidades localizados en el internet que ayuda a la gente comunicarse. Este término usualmente se usa para describir los redes de Facebook, Twitter, y LinkedIn.

**Wiki:** Wiki es una página en donde los usuarios pueden añadir información sobre una tema en su propia computadora. Un buen ejemplo de un wiki es [Wikipedia](http://www.wikipedia.org/), una enciclopedia gratis en multitud de lenguajes que cualquier persona puede editar.

**Perfil de Usuario:** Un arreglo visual de información personal asociada con un usuario específico. El perfil se refiere a la representación digital del usuario.

**Facebook:** Una página de conexiones sociales que es disponible para mayores de 13 años. Los usuarios de Facebook pueden crear y personalizar sus perfiles con imágenes, videos, y informacion sobre ellos. Sus amigos pueden ojear los perfiles de otros amigos y escribir mensajes en sus páginas.

**Twitter:** Una página de conexiones sociales que permite que comparta mensajes con otros usuarios de Twitter simplemente respondiendo a una simple pregunta: "Qué estás haciendo?" Twitter tiene un límite de 140 caracteres por mensaje.

**Instagram:** Un servicio para compartir imágenes en la red.

**LinkedIn:** Un servicio de conexiones diseñada para profesionales. Permite que comparta información relacionada a su trabajo con otros usuarios, así como guardar una lista de contactos profesionales.

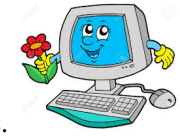

Visite **techterms.com** para mas téminos.